<< CorelDRAW X3

- << CorelDRAW X3
- 13 ISBN 9787561223635
- 10 ISBN 7561223633

出版时间:2008-4

 $(200804)$ 

, tushu007.com

页数:184

PDF

更多资源请访问:http://www.tushu007.com

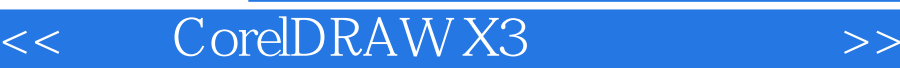

· CorelDRAW X3

, tushu007.com

CorelDRAW X3 CorelDRAW X3

CorelDRAWX3

<< CorelDRAW X3

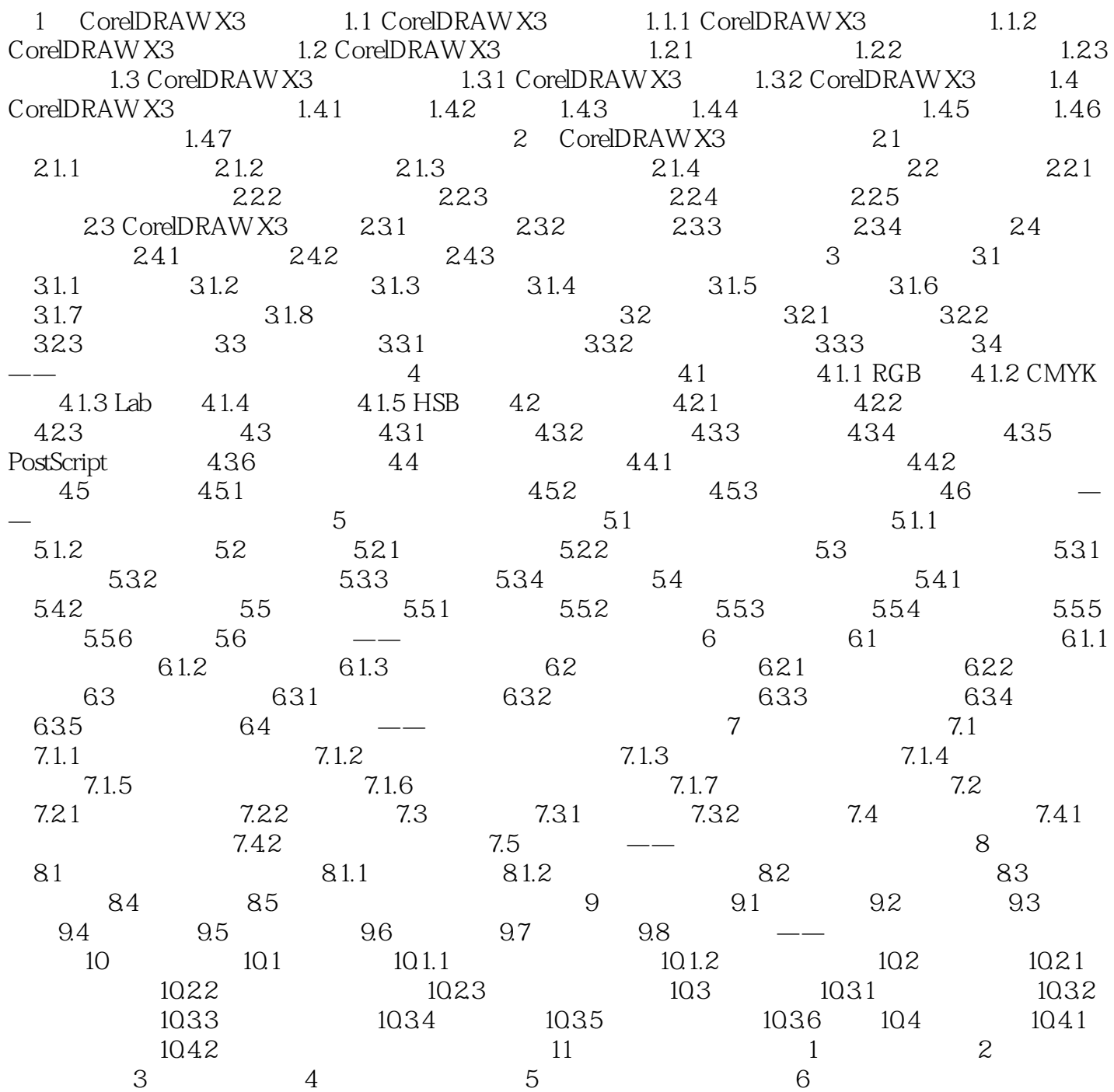

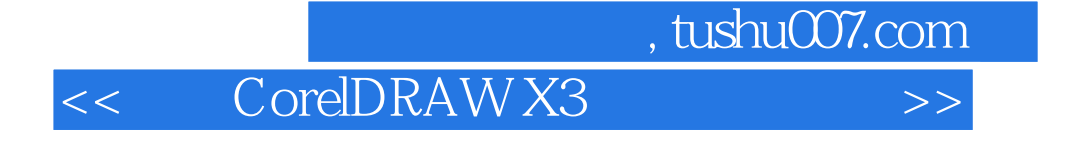

· CorelDRAW X3

CorelDRAW

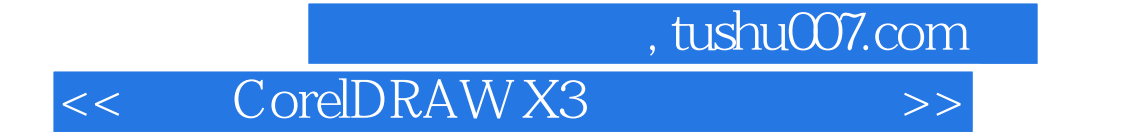

本站所提供下载的PDF图书仅提供预览和简介,请支持正版图书。

更多资源请访问:http://www.tushu007.com